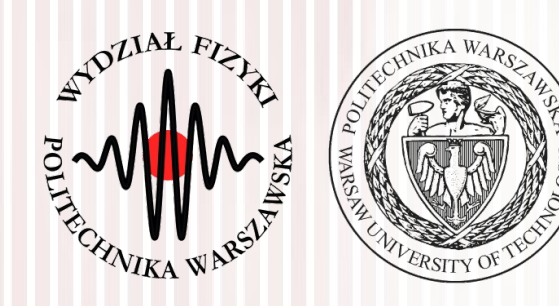

#### Komputerowa analiza danych doświadczalnych

Wykład 1 26.02.2016

dr inż. Łukasz Graczykowski [lgraczyk@if.pw.edu.pl](mailto:lgraczyk@if.pw.edu.pl)

*Semestr letni 2015/2016*

### Prowadzący przedmiot

#### ● **Wykład:**

– dr inż. Łukasz Graczykowski Zakład Fizyki Jądrowej pok. 117D, Gmach Fizyki [lgraczyk@if.pw.edu.pl](mailto:lgraczyk@if.pw.edu.pl)

#### ● **Laboratoria:**

- dr inż. Łukasz Graczykowski ROOT
- mgr inż. Tobiasz Czopowicz ROOT
- mgr inż. Andrzej Lipiec ROOT
- mgr inż. Tomasz Sobiech Matlab
- Strona przedmiotu:
	- [http://www.if.pw.edu.pl/~lgraczyk/wiki/index.php/KADD\\_2015/2016](http://www.if.pw.edu.pl/~lgraczyk/wiki/index.php/KADD_2015/2016)
- **Konsultacje:** wtorki 14-16, 117D GF

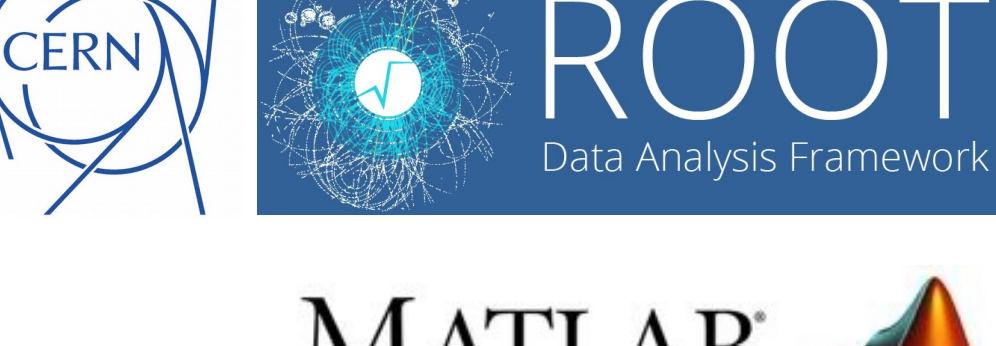

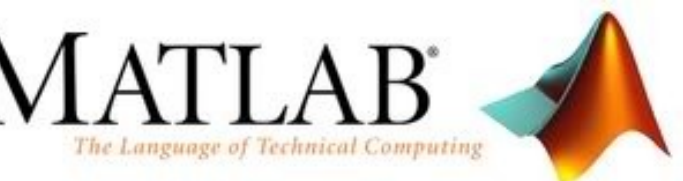

### Sprawy organizacyjne

#### ● **Organizacja zajęć:**

- wykłady: 1h w tygodniu (15h w semestrze)
- laboratoria: 2h w tygodniu (30h w semestrze)

#### ● **Laboratoria:**

- 15 zajęć: 1 wstępne, 11 punktowanych, 2 kolokwia, 1 dodatkowe
- prowadzone w środowisku ROOT lub Matlab
- zajęcia trwają 90 minut (bez przerwy)
- spóźnienie powyżej 15 minut nieobecność

#### ● **Wykłady:**

- piątki 12:15-13:00, s. 306 Gmach Główny
- [http://www.if.pw.edu.pl/~lgraczyk/wiki/index.php/KADD\\_2015/2016](http://www.if.pw.edu.pl/~lgraczyk/wiki/index.php/KADD_2015/2016)

### Warunki zaliczenia (1)

#### ● **Laboratorium:**

- 11 punktowanych zadań o zróżnicowanym stopniu trudności (**0-5 pkt**)
- dopuszczenie do wykonania zadania może być warunkowane zaliczeniem kolokwium wstępnego ("wejściówki")
- w trakcie pisania programu można korzystać z **własnych** programów i zasobów Internetu\*
- program **w pełni** dokończony w domu: **+1 pkt**, ale **max 4 pkt**

\*) nie wolno korzystać z programów pocztowych (chyba, że prowadzący wyrazi zgodę), komunikatorów internetowych, serwisów społecznościowych (w celu komunikacji z innymi użytkownikami), ani z programów kolegów z grupy swojej, jak i żadnej innej; korzystanie z telefonów komórkowych (smartfonów, tabletów) jest także zabronione.

# Warunki zaliczenia (2)

- **Nieobecności na laboratorium:**
	- nieobecność nieusprawiedliwiona: **0 pkt.**
	- nieobecność usprawiedliwiona: **max 4 pkt.** konieczność zrealizowania materiału we własnym zakresie i przedstawienia na najpóźniej 2 tygodnie od powrotu (na zajęciach lub konsultacjach)
	- maksymalna liczba nieobecności nieuspr.: **2** (w rzypadku dłuższej nieobecności usprawiedliwionej, np. choroba – warunki zaliczenia ustalane będą indywidualnie)

# Warunki zaliczenia (3)

- **Kolokwia na laboratorium:**
	- punktaja: **0-30 pkt** za **każde** kolokwium
	- w trakcie semestru przewidziane są **2 kolokwia**
	- napisanie **3 programów** z materiału zrealizowanego na zajęciach
	- każdy program punktowany **0-10 pkt.**
- **Kolokwium na wykładzie:**
	- punktacja: **0-35 pkt.**
	- kolokwium z wiedzy (pisemne) na wykładzie
- **Zaliczenie kolokwiów: >50% pkt.**
- **Poprawa kolokwium z lab.:**
	- możliwa jednokrotnie, wynik poprawy **zastępuje** wynik regularny
	- tylko na ostatnich (15) zajęciach, **max 24 pkt.** (8 pkt. za program)

### Warunki zaliczenia (4)

#### ● **Punktacja:**

- maksymalna ilość punktów: **150**
	- laboratoria: **11\*5 = 55**
	- kolokwia (lab.): **2\*30 = 60**
	- kolokwium (wykł.): **1\*35 = 35**
- **Zaliczenie (procent sumy punktów):**
	- $-$  >50% 3 (75,5 pkt. 90,0 pkt.)
	- $-$  >60% 3,5 (90,5 pkt.  $-$  105,0 pkt.)
	- $-$  >70% 4 (105,0 pkt.  $-$  120,0 pkt.)
	- $-$  >80% 4,5 (120,5 pkt. 135,0 pkt.)
	- $-$  >90% 5 (135,5 pkt.  $-$  150,0 pkt.)
- **Uwaga! Do zaliczenia przedmiotu konieczne jest zaliczenie (>50% punktów) wszystkich kolokwiów**

#### Literatura

- **1.S. Brand, "Analiza danych: metody statystyczne i obliczeniowe", PWN, Warszawa (1998)**
- 2. R. Nowak, "Statystyka dla fizyków", PWN, Warszawa (2002)
- 3. W.T.Eadie, D.Drijard, F.E.James, M.Ross, B.Sadoulet, "Metody statystyczne w fizyce doświadczalnej", PWN, Warszawa (1989)
- 4. A.Plucińska, E.Pluciński, "Elementy probabilistyki", PWN, Warszawa (1979)
- 5. Przykładowe programy i dokumentacja środowiska ROOT i Matlab

#### Program wykładu

- 1.Pomiary w eksperymentach fizycznych (przypomnienie z rachunku niepewności).
- 2.Zmienne losowe i ich rozkłady (1D, 2D, nD).
- 3.Elementy metody Monte Carlo, generacja liczb pseudolosowych za pomocą komputera.
- 4.Podstawowe rozkłady statystyczne (dyskretne i ciągłe; centralne twierdzenie graniczne).
- 5.Pomiar jako pobieranie próby. Estymatory.
- 6. Metoda największej wiarygodności.
- 7.Weryfikacja hipotez statystycznych (m. in. test χ2)
- 8. Metoda najmniejszych kwadratów (przypadek liniowy, wielomianowy, ...)
- 9.Zagadnienie minimalizacji i optymalizacji.

### Po co nam to wszystko?

- 1. Poprawne opracowanie Poprawne opracowanie<br>danych jest niezbędne niemal we wszystkich badaniach  $\overline{d}$  $95%$ empirycznych.
- 2. Metody analizy danych są w  $10^{-1}$ zasadzie bardzo zbliżone niezależnie od dziedziny (fizyka, elektronika, dane medyczne, bankowe itp.)
- 3. Umiejętność czytania i rozumienia publikacji naukowych.
- 4. Umiejętność przedstawiania danych i wyników ich analizy (**wykresy**).

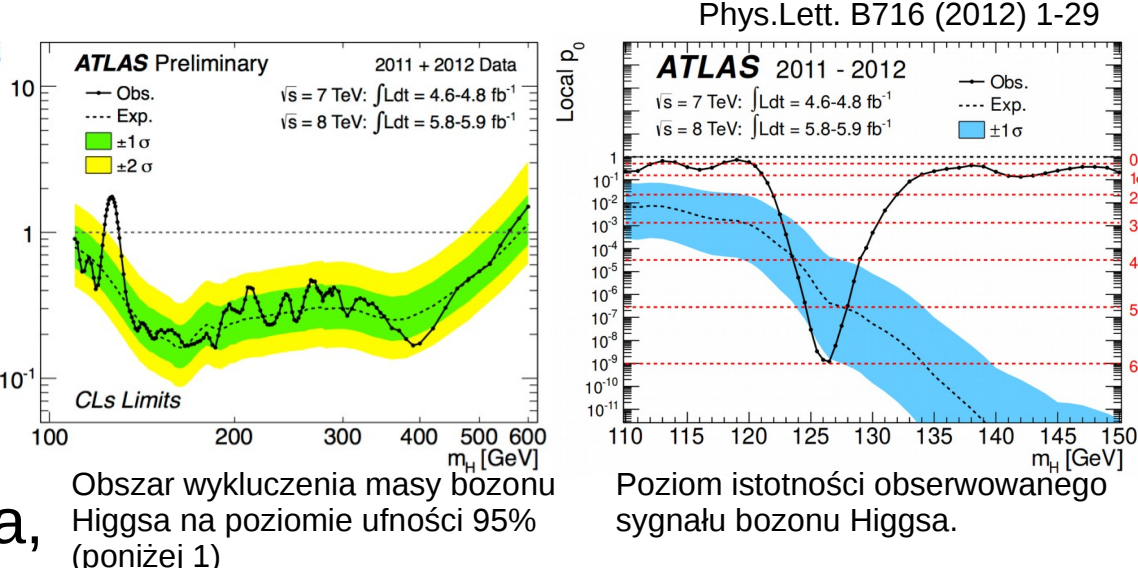

<http://www.nobelprize.org/mediaplayer/index.php?id=1954>

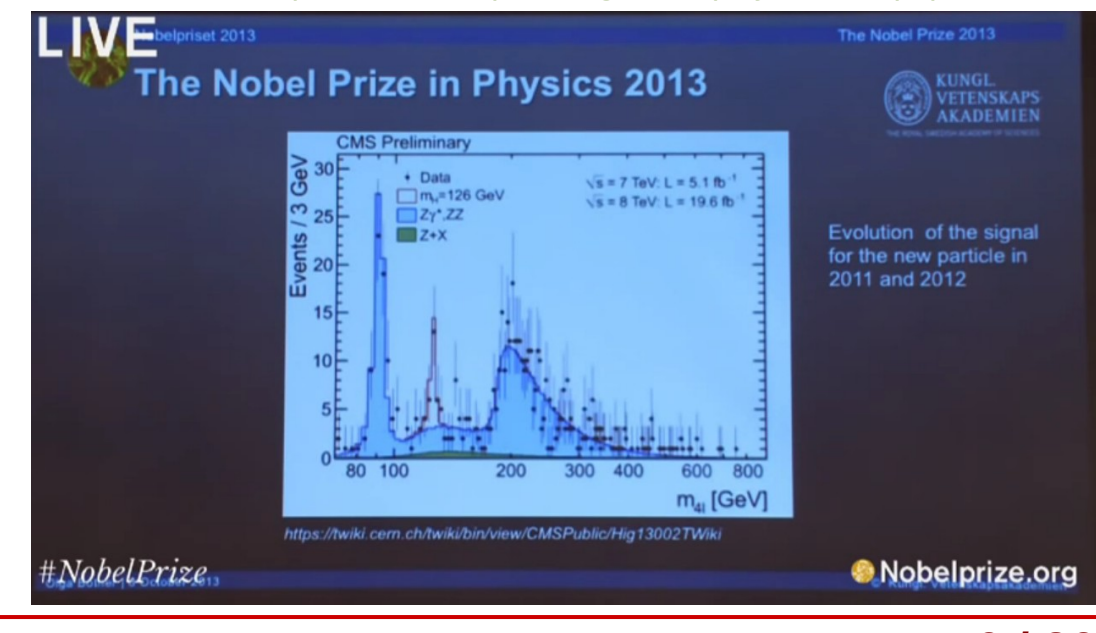

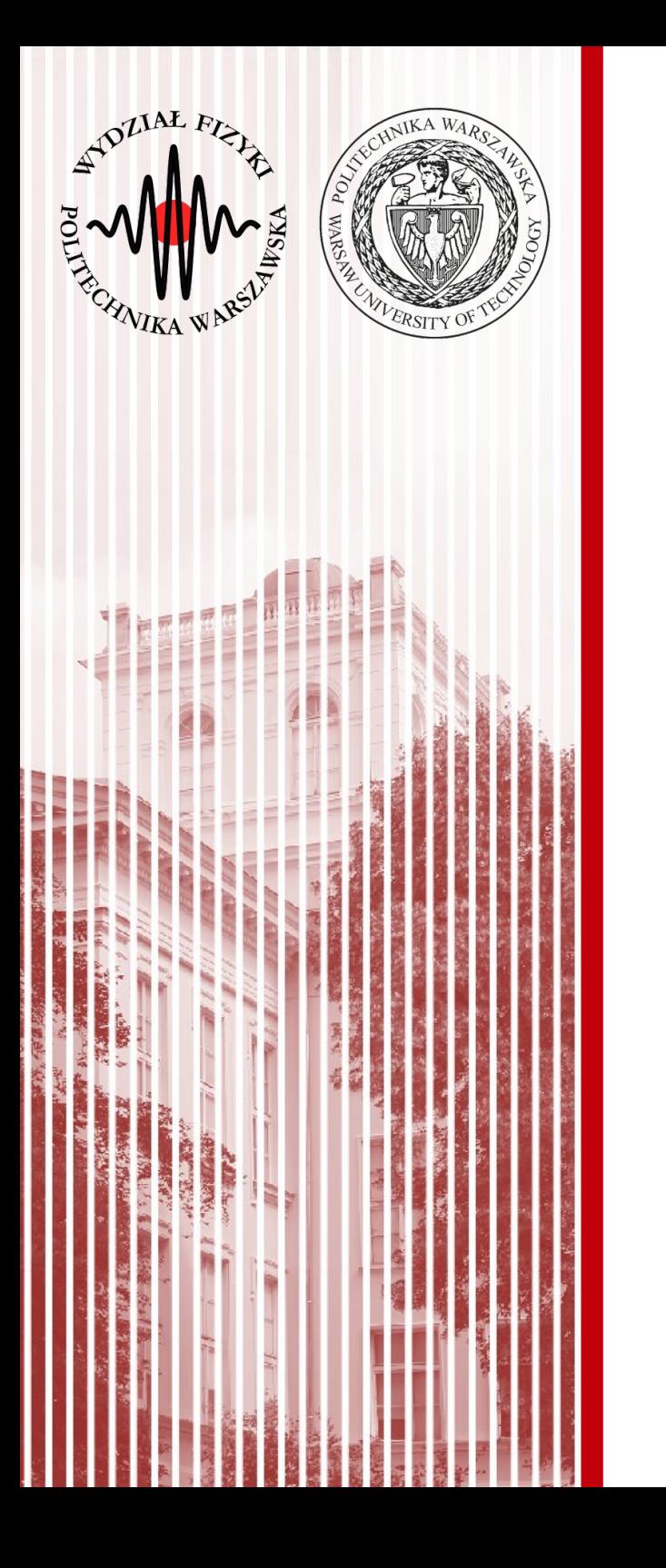

### No to zaczynamy :)

### Pomiar w eksperymencie fizycznym, niepewności pomiarowe - przypomnienie

### Pomiar

- **Pomiar** jest podstawowym źródłem informacji o świecie, w którym żyjemy. Proces pomiaru polega na porównaniu pewnej wielkości fizycznej ze wzorcem, przyjętym za **jednostkę** danej wielkości. **Każdy pomiar** jest przeprowadzony z pewną **dokładnością**.
- Prawidłowo przeprowadzony pomiar zawiera:
	- **jednostkę** w jakiej wyrażona jest wielkość (np. metry, ampery, dżule)

![](_page_11_Picture_4.jpeg)

<http://fizyka.net.pl/ciekawostki/grafika/miara1.jpg>

- **wartość liczbową**, czyli wynik pomiaru w przyjętych jednostkach
- **niepewność pomiarową** uzyskanej wielkości

# Jak mierzyć niepewności?

- Normy i sposób określania niepewności pomiarowych oraz ich terminologii zawarte są w przewodniku **"Guide to the expression of uncertainty in measurements" (GUM)** wydanym w 1995 roku przez Międzynarodową Organizację Standaryzacyjną (ISO).
- Polska wersja normy ISO zostałą wydana przez Główny Urząd Miar w 1999 roku pt. **"Wyrażanie niepewności pomiaru. Przewodnik"**.
- W laboratoriach Wydziału Fizyki posługujemy się tym sposobem określania niepewności pomiarowych.

![](_page_12_Figure_4.jpeg)

JCGM 100:2008 **3UM 1995** with minor correction **Evaluation of measurement** data - Guide to the expression of uncertainty in measurement <u>Évaluation des données de mesur</u> Guide pour l'expression de l'incertitude First edition September 2008 C JCGM 2008

[www.bipm.org/utils/common/documents/jcgm/JCGM\\_100\\_2008\\_E.pdf](http://www.bipm.org/utils/common/documents/jcgm/JCGM_100_2008_E.pdf)

### Błąd a niepewność

**Błąd pomiaru** definiujemy jako odchylenie wyniku pomiaru od wielkości rzeczywistej x<sup>0</sup> (**której w praktyce nie znamy!**):

– błąd bezwzględny: 
$$
Δ = x - x0
$$

- błąd względny: δ=
- **Niepewność pomiarowa** charakteryzuje rozrzut wartości, które można przypisać wielkości mierzonej – nigdy nie można jej wyeliminować
- **Niepewność standardowa:** *u*(*x* )*, u*(*v* )*, u*(*stężenie NaCl*)

 $\Delta$ 

*x*0

- niepewność wyrażona w formie odchylenia standardowego średniej (estymator wariancji)
- obliczana na dwa sposoby: **typ A**, **typ B** (następny slajd)
- niepewność std. względna:  $u_r(x) =$  $u(x)$ *x* ⋅100*%*

# Typy niepewności pomiarowych

- **Niepewność typu A** metoda obliczania niepewności standardowej przy pomocy statystycznego opracowania danych (np. analiza serii niezależnych pomiarów, metoda najmniejszych kwadratów dopasowania do danych)
	- niepewność typu A można utożsamiać z **błędem statystycznym**
- **Niepewność typu B** metoda obliczania niepewności standardowej przy pomocy innych sposobów niż statystyczne opracowanie danych (czyli na drodze innej niż typ A) (subiektywny osąd eksperymentantora – np. informacje o wykorzystanym przyrządzie, czy badanym materiale).
	- niepewność typu B można utożsamiać z **błędem systematycznym**
	- służy ona również do określania niepewności w sytuacji, gdy dysponujemy tylko **jednym pomiarem**

# Niepewność typu A - przykład

- **Niepewność typu A** obliczanie niepewności standardowej przy pomocy statystycznej analizy serii niezależnych pomiarów
- n pomiarów wielkości fizycznej X ( $x_1, x_2, ..., x_n$ ) analogia do pobrania n-elementowej próby losowej z nieskończonego zbioru wszystkich możliwych pomiarów
- Założenia:
	- jednakowe prawdopodobieństwo występowania wyników mniejszych i : wystepowania<br>ଞୁ większych od średniej Wyniki pomiarow

 $\frac{1}{n}$  $\sum_{i=1}^{n}$ 

 $u(x) \equiv s_{\overline{x}}$ 

*n*

 $=\sqrt{\sum_{i=1}^{n}}$ 

*xi*

 $\frac{n}{2}$  1

*n*(*n*−1)

 $(x_i - \overline{x})^2$ 

 $C$ zestosc  $\frac{25}{20}$ 

150

100

 $50$ 

- mniejsze prawdopodobieństwo występowania wyników o większym odchyleniu od średniej
- Efekt:
	- rozkład dla dużej liczby pomiarów dąży do **rozkładu Gaussa**
	- **wynik:** średnia arytmetyczna ¯*x*=
	- **niepewność:** odchylenie standardowe średniej

![](_page_15_Figure_10.jpeg)

Funkcja Gaussa

110

Cisnienie krwi [mmHg]

100

120

# Niepewność typu B - przykład

- **Niepewność typu B** obliczana na drodze innej niż metoda A. Przykład:
	- tylko jeden pomiar wielkości mierzonej
	- urządzenie pomiarowe jest mało dokładne (np. mierzymy grubość płytki linijką zamiast śrubą mikrometryczną) – wyniki nie wykazują rozrzutu
- Obliczanie niepewności typu B oparte jest o naukowy osąd eksperymentatora bierzemy pod uwagę wiedzę o przyrządach (wzorcowanie), badanym materiale, itp.
- Założenie:
	- prawdopodobieńśtwo uzyskania pomiaru mieszczącego się w przedziale wyznaczonym przez wynik i (znaną) niepewność wzorcowania Δx jest **jednakowe**
- Efekt:
	- rozkład pomiarów jest **rozkładem jednostajnym**
	- **wynik:** jedna wartość (jeden pomiar)
	- **niepewność:** odchylenie standardowe wartości oczekiwanej

$$
u(x) = \frac{\Delta x}{\sqrt{3}} = \sqrt{\frac{(\Delta x)^2}{3}}
$$

### Prawo dodawania niepewności

- W przypadku pomiarów najczęściej mamy do czynienia jednocześnie z niepewnościami typu A i typu B.
- Całkowita niepewność obliczamy z prawa dodawania dyspersji (wariancji):

$$
u(x) = \sqrt{s_x^2 + \frac{(\Delta x)^2}{3} + \frac{(\Delta x_e)^2}{3}}
$$
  
Niep. typu A Niep. typu B

### Pomiary pośrednie

• Pomiary pośrednie to pomiary wielkości fizycznej dokonywane poprzez bezpośrednie pomiary innych wielkości fizycznych, z którymi dana wielkość jest związana prawem fizycznym.

 $z = f(x_1, x_2, ..., x_n)$ 

- Przykład prawo Ohma:  $R=$ *U I*  $R = f(U, I); z = R; U = x_1; I = x_2$
- Przypadek ogólny:
	- założenie: wielkości mierzone bezpośrednio są **nieskorelowane**
	- mamy k serii pomiarowych wielkości mierzonych bezpośrednio:  $X_1, X_2, \ldots, X_k$

*k*

 $\vert$ 

 $\partial f(x_j)$ 

 $\left[\frac{\partial x_j}{\partial x_j}\right]$ 

2

 $u^2(x_j)$ 

- obliczamy średnie x<sub>i</sub> i niepewności u(x<sub>i</sub>)
- obliczamy wynik:  $\overline{z}=f(\overline{x_1}, \overline{x_2},..., \overline{x_n})$
- obliczamy niepewność złożoną: *uc* (*z*)=√<sup>∑</sup> *j*=1
- dla prawa Ohma:  $u_c(R)=\sqrt{\frac{3}{4}}$ 1 *I*) 2  $u^2(U)$ + $\left(\frac{U}{I}\right)$ *U*  $\overline{I^2}$ 2  $u^2(I)$

#### **KADD 2016, Wykład 1 19 / 26**

### Niepewność rozszerzona

- Niepewność standardowa określa przedzial wokół wyniku x, dla którego prawdopodobieństwo znalezienia wartości prawdziwej wynosi:
	- dla niepewności typu A: 68%
	- dla niepewności typu B: 58%
- **Niepewność rozszerzona** U(x) lub U<sub>c</sub>(x) określa przedział, który obejmuje **przeważającą większość** pomiarów (więcej niż niepewność standardowa):
	- definicja: *U* (*x*)=*k*⋅*u*( *x*)*,U<sup>c</sup>* (*x*)=*k*⋅*u<sup>c</sup>* (*x*)
	- gdzie k to **współczynnik rozszerzenia** (z przedziału od 2 do 3)
	- najczęściej: *k*=2
	- prawdopodobieństwa (dla k=2):
		- niepewność typu A: 95%
		- niepewność typu B: 100%

### Zapis wyniku pomiaru

- Wynik pomiaru **zawsze** należy podać wraz z niepewnością.
- Obie wielkości podajemy **wraz z jednostką**.
- Obowiązuje zasada zapisu z **2 cyframi znaczącymi** niepewność zaokrąglamy do 2 cyfr znaczących
- Dokładność wyniku pomiaru określona jest przez zapis niepewności:
	- przykład zapisu wyniku i niepewności standardowej:

*t*=21,364 *s,u*(*t*)=0,023 *s*

*t*=21,364 (23)*s* - zapis zalecany

*t*=21,364 (0,023)*s*

– przykład zapisu wyniku i niepewności rozszerzonej (k=2): *t*=21,364 *s,U* (*t*)=0,046 *s*(*k*=2)*, n*=11 - opcjonalnie

*t*=(21,364±0.046)*s* - dopiero przy niep. rozszerzonej można stosować znak ±

# Przykład 1 – pomiar bezpośredni

- Mierzymy przy pomocy suwmiarki bok pręta d o przekroju kwadratowym arka-STANDARD-005-mm.jpg http://www.drut.com.pl/images/com\_sobi2/gallery/69/69\_image\_1\_bml.jpg
- Dokładność suwmiarki (niepewność wzorcowania):

 $\Delta d$ =0,1 mm

![](_page_21_Picture_4.jpeg)

- Seria pomiarów (w mm): 12,5; 12,3; 12,6; 12,5; 12,6; 12,5; 12,4; 12,3; 12,5; 12,4; 12;6
- Wynik (średnia arytmetyczna):  $\bar{d}$ =12,4727*mm*
- Niepewność typu B:  $u_B(d)$ = Δ*d*  $\sqrt{3}$ =0,057735 *mm*
- Niepewność typu A:

$$
u_A(d) = \sqrt{\sum_{i=1}^{n} \frac{1}{n(n-1)}} (d_i - \overline{d})^2 = 0,033278 \text{ mm}
$$

Niepewność całkowita:

$$
u(d) = \sqrt{u_A^2(d) + u_B^2(d)} = 0,06639 \text{ mm} \approx 0,066 \text{ mm}
$$

• Wynik:  $d = 12,473(66)$  *mm dub* (niep. rozszerzona):  $d = 12,47$  *mm*,  $U(d) = 0,20$  *mm k*=3,*n*=11

# Przykład 2 – pomiar pośredni

Wyznaczamy wartość przyspieszenia ziemskiego g poprzez pomiar czasu spadku ciała z pewnej wysokości **Famous Apples** 

Adam

Wysokość spadku mierzyliśmy taśmą mierniczą (dokładność  $\Delta$ *h*=1*mm*) i za każdym razem uzyskaliśmy ten sam wynik:

*h*=1270*mm*=1,27*m*

- Niepewność pomiaru wysokości:  $u(h)=u_B(h)=$ Δ *h*  $\sqrt{3}$ =0,577 *mm*≈0,00058 *m*
- Czas spadku mierzyliśmy stoperem (dokładność 0,001 s):

*t* <sup>1</sup>=0,509 *s,t* <sup>2</sup>=0,512 *s,t* <sup>3</sup>=0,510 *s,t* <sup>4</sup>=0,504 *s,t* <sup>5</sup>=0,501 *s*

- Niepewność związana z wyborem chwili włączenia i wyłączenia oszacowano na 0,01 s (czyli 10 ms)
- Średni czas:  $\bar{t}$  =0,5072 *s*

![](_page_22_Picture_12.jpeg)

Steve Jobs

![](_page_22_Picture_13.jpeg)

**Isaac Newton** 

### Przykład 2 – pomiar pośredni

- Niepewność pom. czasu typu A:  $u_A(t) = 2,035 s$
- Niepewność pom. czasu typu B:  $u_B(t)$ =  $\Delta t_e$  $\sqrt{3}$ = 10 *ms*  $\sqrt{3}$ =5,7735*ms*
- Niepewność całkowita pomiaru czasu:  $u(t) = \sqrt{u_A^2(t) + u_B^2(t)} = 6{,}122$  *ms* ≈ 0,0061 *s*

Niepewność dokładności stopera można **zaniedbać** (10x mniejsza!)

- Wynik pomiaru czasu spadku: *t*=0,5072(61)*s*
- Wyznaczamy przyspieszenie grawitacyjne: *g*= 2 *h t* 2
- Obliczamy niepewność złożoną:

$$
u_c(g) = \sqrt{\left(\frac{\partial g}{\partial h}\right)^2 u^2(h) + \left(\frac{\partial g}{\partial t}\right)^2 u^2(t)} = \sqrt{\left(\frac{2}{t^2}\right)^2 u^2(h) + \left(-\frac{4h}{t^3}\right)^2 u^2(t)} = 0.237 \frac{m}{s^2}
$$

Ostateczny wynik:

$$
g=9,87(24)\frac{m}{s^2}
$$
  

$$
g=(9,87\pm0,48)\frac{m}{s^2}
$$

#### **KADD 2016, Wykład 1 24 / 26**

### Zasady sporządzania wykresów

- Osie wykresu oznaczamy symbolem lub nazwą mierzonej wielkości wraz z jednostką
- Osie muszą zaczynać się przed pierwszym i kończyć za ostatnim punktem pomiarowym (nie muszą się zaczynać od 0)
- Podziałki na osiach muszą być wyraźnie zaznaczone
- Punkty pomiarowe muszą być wyraźnie rozróżnialne od krzywych teoretycznych
- Jeśli mamy wiele serii danych, stosujmy nie tylko **kolory**, ale również **różne symbole** (otwarte i zamknięte, kółka, kwadraty, itp.) i typy linii (ciągła, przerywana, itp.)
	- serie danych powinno dać się rozróżnić na wydruku czarnobiałym
- Odkładamy niepewności pomiarowe zarówno na osi X jak i na osi Y (np. jeśli wartość niepewności wynosi a, to odkładamy pionową kreskę o wysokości 2a i środku w wartości punktu)

#### Przykłady wykresów

http://aliceinfo.cern.ch/ArtSubmission/sites/aliceinfo.cern.ch.ArtSubmission/files/papers/1868/AverageDmesonRaavspT\_3050\_Models\_transport-11888.png

![](_page_25_Figure_2.jpeg)

![](_page_26_Picture_0.jpeg)

![](_page_26_Picture_1.jpeg)

![](_page_26_Picture_2.jpeg)

# KONIEC

Do zimy 2011 w laboratoriach Wydziału Fizyki Politechniki Warszawskiej obowiązywały stare zasady rachunku błędów…

Z wykładu dr inż. H. Zbroszczyk (poprzednie lata)

#### **Rodzaje błędów pomiarowych:**

- błędy grubę, tzw. pomyłki, które należy wyeliminować (np. wykonujemy serię pomiarową 1000 zliczeń rozpadu danego pierwiastka, faktycznie zostało zmierzone 999 zliczeń)

- niepewności przypadkowe, związane z mierzoną wielkością lub samą metodą pomiaru: eksperymentatorem wraz z otoczeniem lub przyrządem, jakim mierzymy (np. pomiar średnicy pręta ołowianego: niepewność systematyczna obiektu wynikać może z różnicami średnicy w różnych miejsach pręta, niepewność systematyczne metody: różnice w dociskaniu śruby mikrometrycznej); związane z wieloma niezależnymi od siebie przyczynami, ich cecha charakterystyczną jest to, że układają się one symetrycznie wokół wartości **rzeczywistej** 

**KADD 2016, Wykład 1 29 / 26** - niepewności systematyczne, których źródłem są ograniczone możliwości pomiarowe związane np. z klasą użytego przyrządu oraz możliwością odczytu jego wskazań przez eksperymentatora.

#### Prezentacja wyników pomiaru

- Bezwzględna niepewność pomiarowa Δx określa o ile wynik pomiaru x może różnić się od wartości rzeczywistej x<sub>o</sub>: **|**x-x<sub>o</sub>|≤∆x

Zapis ten oznacza, że nie znamy wartości rzeczywistej, ale zakładamy, że mieści się ona w przedziale: (x-∆x) ≤ x<sub>o</sub>≤ (x+∆x)

Wynik końcowy zapisujemy jako:  $\mathsf{x}_{_{\mathrm{O}}}$ = x±  $\Delta \mathsf{x}$ 

- Niepewność względna pomiaru to stosunek wartości niepewności bezwzględnej do wartości otrzymanego wyniku, wyrażony w procentach: Δx<sub>wzgl</sub> = (Δx / x) \* 100%

Pomiary wielkości fizycznych oraz szacowanie ich niepewności zasadniczono można podzielić na 3 kategorie:

1) przewaga niepewności systematycznych nad przypadkowymi, 2) przewaga niepewności przypadkowych nad systematycznymi, 3) niepewności przypadkowe są porównywalne z systematycznymi.

W każdej z tych kategorii dodatkowo należy rozważyć przypadki, kiedy:

- pomiar mierzonej wielkości następuje **bezpośrednio** (np. pomiar średnicy pręta śrubą mikrometryczną),
- pomiar mierzonej wielkości następuje **pośrednio**

(np. wyznaczenie objętości ołowianej kulki poprzez pomiar jej średnicy).

#### 1) Pomiar bezpośredni

Na wielkość niepewności systematycznej składają się:

- użyty przyrząd (klasa przyrządu): np. pomiar napięcia woltomierzem analogowym na zakresie 300V, klasa miernika to 1%: błąd związany z przyrządem wynosi  $\Delta V_{_1} = 300V * 1\% = 3V$ 

- wykonanie czynności pomiarowej przez eksperymentatora: jeśli niepewność wychylenia się wskazówki w mierniku ocenimy na 1V, to całkowita niepewność pomiaru wyniesie ΔV = 4V

Oba przyczynki nie kompensują się, lecz dodają z jednakowymi znakami.

#### 2a) Pomiar pośredni – metoda różniczki zupełnej

Przypadek ten dotyczy większości pomiarów, gdzie niepewności systematyczne dominują nad przypadkowymi: np. pomiar objętości walca poprzez pomiar jego wysokości oraz średnicy podstawy.

Na przykładzie funkcji jednej zmiennej:

Chcemy obliczyć zmianę ΔY funkcji f(x) przy zmianie jej arumentu Δx

 $Y \pm \Delta Y = f(x \pm \Delta x)$ 

Rozwijając w szereg Taylora mamy oraz zaniedbując wyrazy, gdzie Δx występuje w potędze wyższa niż 1:

$$
Y \pm \Delta Y = f(x) \pm \Delta x \frac{df(x)}{dx}
$$

Ponieważ:

$$
Y = f(x)
$$

$$
\Delta Y = \left| \frac{df(x)}{dx} \right| \Delta x
$$

Bezwzględna niepewność wielkości będącej funkcją jednej zmiennej (której wartość mierzymy) równa jest bezwzględnej niepewności wielkości mierzonej pomnozonej przez pochodną funkcji.

Uogólniając ten przypadek na funkcję wielu zmiennych Y= f(x<sub>1</sub>, x<sub>2</sub>, ..., x<sub>n</sub>): *Y* =∣ ∂ *f x*  $\partial x_1$  $|\Delta x_1+|$  $\partial f(x)$  $\partial x_2$  $|\Delta x_2 + ... +|$  $\partial f(x)$ ∂ *x<sup>n</sup>*  $\Delta$  *x*<sup>*n*</sup>

2a) Pomiar pośredni – metoda różniczki zupełnej - przykład

Mamy 2 równolegle połączone oporniki R $\rm _1$  oraz R $\rm _2$ . Błąd wyznaczenia oporności każdego z nich wynosi 10%. Wyznaczyć wartość oporu zastępczego.

![](_page_34_Figure_3.jpeg)

#### 2a) Pomiar pośredni – metoda różniczki logarytmicznej

W przypadku, kiedy funkcja Y= f(x<sub>1</sub>, x<sub>2</sub>, ..., x<sub>n</sub>) ma postać iloczynową, wygodniej jest stosować tę metodę.

$$
Y = A x_1^{a_1} x_2^{a_2} \dots x_n^{a_n}
$$

Po zlogarytmowaniu:

$$
\ln Y = \ln A + a_1 \ln x_1 + a_2 \ln x_2 + \dots + a_n \ln x_n
$$

Różniczka:

$$
\frac{dY}{Y} = a_1 \frac{dx_1}{x_1} + a_2 \frac{dx_1}{x_2} \ln Y + ... + a_n \frac{dx_n}{x_n}
$$

$$
|\frac{\Delta Y}{Y}| = \sum |a_i \frac{\Delta x_i}{x_i}|
$$

$$
Y = A x_1^{a_1} x_2^{a_2} \dots x_n^{a_n}
$$

$$
|\frac{\Delta Y}{Y}| = \sum |a_i \frac{\Delta x_i}{x_i}|
$$

Przykład: wyznaczenie oporności opornika, na którym zmierzono spadek napięcia U oraz przez który przepłynął prąd stały o natężeniu I

> $U = (31,07 \pm 0.52) V$  $I = (2,01 \pm 0,07)$  *A*

$$
R = \frac{U}{I} = \frac{31,07}{2,01} V/A = 15,46 \Omega
$$
  
\n
$$
|\frac{\Delta R}{R}| = |\frac{\Delta U}{U}| + |\frac{-\Delta I}{I}| = 0,0167 + 0,0348 = 0,515
$$

**KADD 2016, Wykład 1 37 / 26**

#### Niepewności przypadkowe (duże w porównaniu z systematycznymi)

#### 1) Pomiar bezpośredni

Przykład: została zmierzona n=1000 razy grubość ołowianego pręta za pomocą śruby mikrometrycznej (niepewność systematyczna od śruby to Δx = 0,01 mm).

![](_page_37_Figure_3.jpeg)

. = 0,05 mm. Rysujemy rozkład częstości, a następnie dopasowujemy rozkład Wyniki zestawiono na histogramie, gdzie szerokość jednego przedziału wynosi Δx Gaussa, charakteryzujący się parametrami: wartością średnią a oraz odchyleniem standardowym o.

Średnia arytmetyczna:

Odchylenie standardowe pojedynczego pomiaru:

Średni błąd kwadratowy średniej:

![](_page_38_Figure_4.jpeg)

Wartości określają przedział, w jakim z prawdopodobieństwem 68% *x*±*S<sup>x</sup>* nalezy oczekiwać wartości rzeczywistej. Wzięcie przedziału równego  $\ \overline{{\mathsf{x}}}\pm2\mathsf{S}_{\overline{{\mathsf{x}}}}$ lub  $\overline{{\mathbf{x}}}\pm 3{\mathbf{S}}_{\overline{{\mathbf{x}}}}$  spowoduje wzrost tego prawdopodobieństwa do 95,4% oraz 99,7%. W praktyce podajemy wynik na poziomie 1 odchylenia standardowego.

#### 2) Pomiar pośredni

Załóżmy, że przedmiotem pomiary jest wielkość Z=f(X $_1$ , X $_2$ ,...X $_{\sf n}$ ).

Mierzone bezpośrednio są wielkości *X* 1 *, X* <sup>2</sup> *,*... *X <sup>n</sup>* wraz z ich niepewnościami:  $S_{\overline{X_1}}, S_{\overline{X_1}},...,S_{\overline{X_n}}$ Można wykazać, że  $\quad \overline{Z}=f\left( \overline{X_1}, \overline{X_1}, \ldots, \overline{X_n} \right)$ 

$$
\textbf{Atakize:} \quad S_{\overline{z}} = \sqrt{\sum \left( \frac{\partial f(x_1, x_2, \dots, x_n)}{\partial x_i} \overline{x_1}, \overline{x_2}, \dots, \overline{x_n} \right)^2 s_{\overline{x_i}}^2}
$$

Przykład: Zmierzona została długość ołowianego pręta: *l*±*S <sup>l</sup>*=1,05±0,11*cm* Celem jest wyznaczenie objętości tego pręta. Zmierzono także średnice, otrzymano wynik: *d*±*S <sup>d</sup>*=5,02±0,12*cm*

**Objętość:**  $V = \pi (\overline{d}/2)^2 \overline{l} = 20,78 \text{ cm}^3$ 

**Bląd:** 
$$
S_{\overline{V}} = \sqrt{\sum_{\overline{Q}} \left(\frac{\partial f(\overline{l}, \overline{d})}{\partial \overline{l}}\right)^2 s_{\overline{l}}^2 + \left(\frac{\partial f(\overline{l}, \overline{d})}{\partial \overline{d}}\right)^2 s_{\overline{d}}^2} = 2.39 \text{ cm}^3
$$
  $V = (20.8 \pm 2.4) \text{ cm}^3$  **40 / 26**